$\circ$ 

## YellowfinWMS

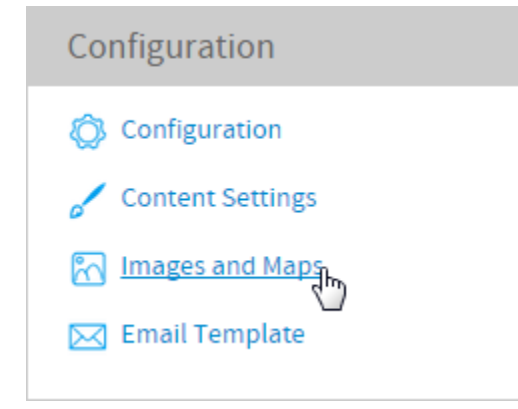

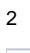

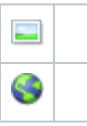

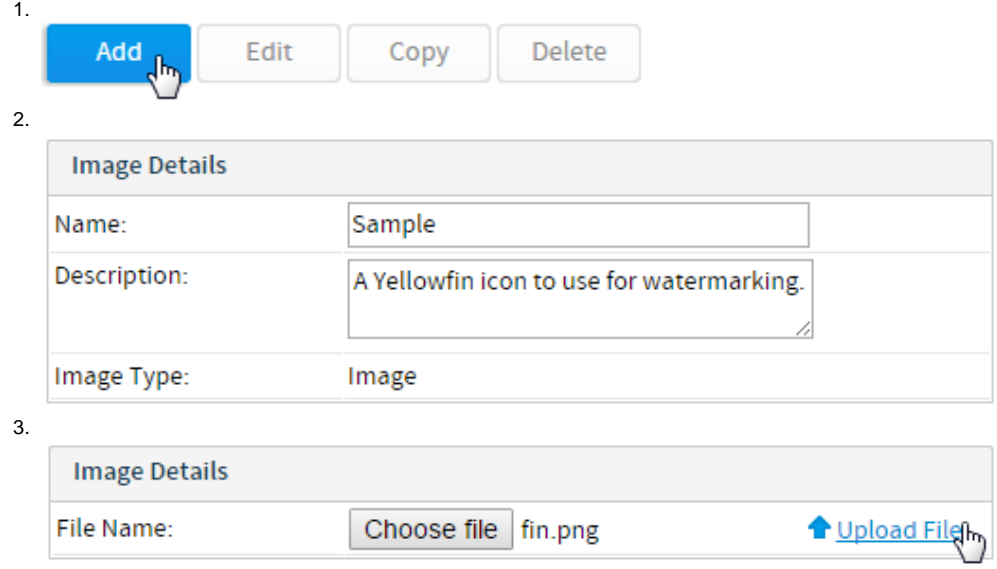

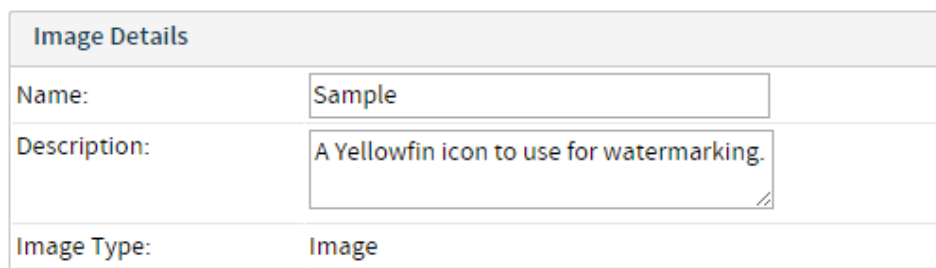

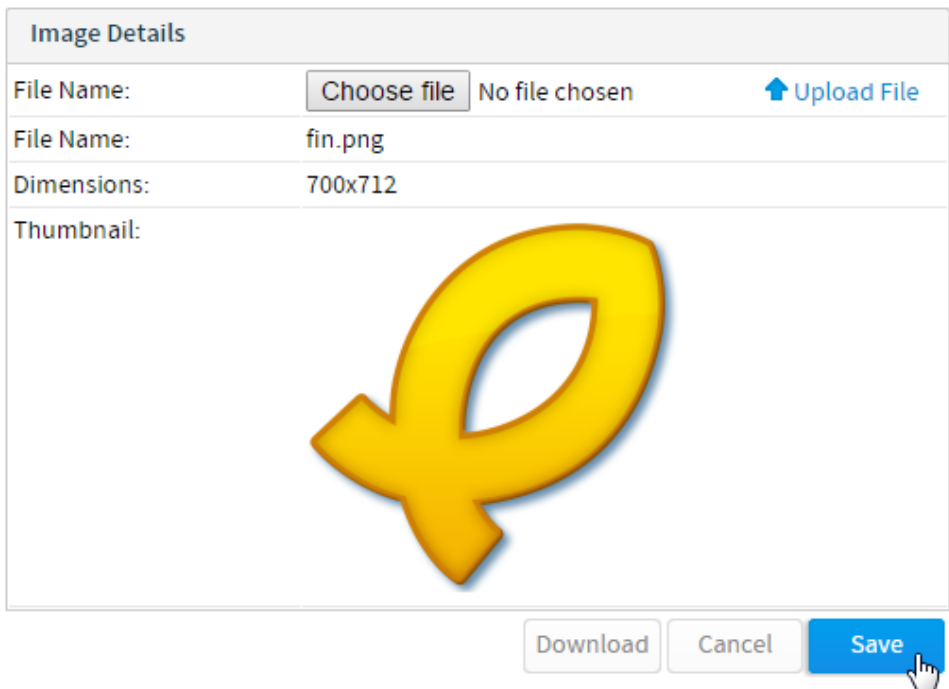

4.